## **MODÈLE D'ARCHITECTURE SÉQUENTIELLE - MODÈLE DE VON NEUMANN - EXERCICES**

## **Exercice 1**

- 1. Déterminer : le symbole (américain), la table de vérité et la notation en algèbre de Boole de la porte **NON ET** ou **NAND** (qui est le contraire de la porte ET).
- 2. Déterminer : le symbole (américain), la table de vérité et la notation en algèbre de Boole de la porte **NON OU** ou **NOR** (qui est le contraire de la porte OU).
- 3. Déterminer : le symbole (américain), la table de vérité et la notation en algèbre de Boole de la porte **NON OU EXCLUSIF** ou **XNOR** (qui est le contraire de la porte XOR).
- 4. Déterminer la table de vérité de l'expression suivante : NOT((A AND B)XOR A).
- 5. Vérifier les résultats précédents avec le calculateur accessible à l'adresse suivante : https://sheabunge.github.io/boolcalc/

**Exercice 2** [se référer à la dernière page du cours sur l'assembleur ARM]

Expliquez les instructions suivantes :

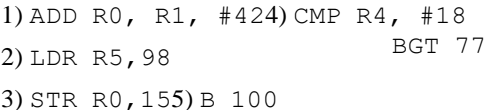

**Exercice 3** [se référer à la dernière page du cours sur l'assembleur ARM]

Écrire les instructions en assembleur correspondant aux phrases suivantes :

- 1. Additionne la valeur stockée dans le registre R0 et la valeur stockée dans le registre R1, le résultat est stocké dans le registre R5
- 2. Place la valeur stockée à l'adresse mémoire 878 dans le registre R0
- 3. Place le contenu du registre R0 en mémoire vive à l'adresse 124
- 4. Si la valeur stockée dans le registre R0 est égale 42 alors la prochaine instruction à exécuter se situe à l'adresse mémoire 85 , sinon la prochaine instruction à exécuter

**Exercice 4** [se référer à la dernière page du cours sur l'assembleur ARM]

Des entiers sont stockés aux adresses 7,8,9,10 dans la mémoire vive. Écrire une suite d'instructions en assembleur qui additionne le contenu de ces mémoires et le stocke à l'adresse 11.

Pour cela, vous n'avez le droit d'utiliser que deux registres : R0 et R1

**Exercice 5** [se référer à la dernière page du cours sur l'assembleur ARM] Les cases mémoires 11 12 13 de la mémoire vive contiennent des entiers. Que fait le programme suivant :

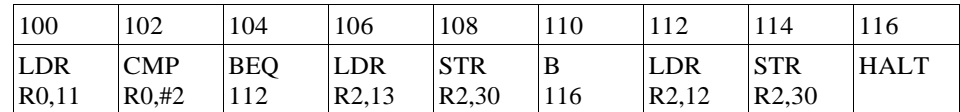

 $MOTZ, DQ, \#A$ 

## **Exercice 6**

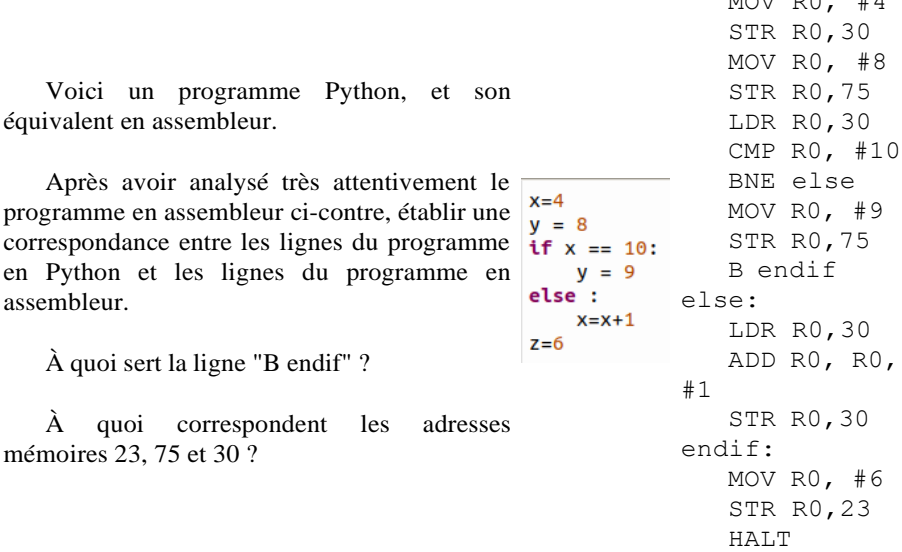

## **Exercice 7**

Faire les exercices de cette page :

se situe en mémoire vive à l'adresse 478 https://pixees.fr/informatiquelycee/n\_site/nsi\_prem\_sim\_cpu.html